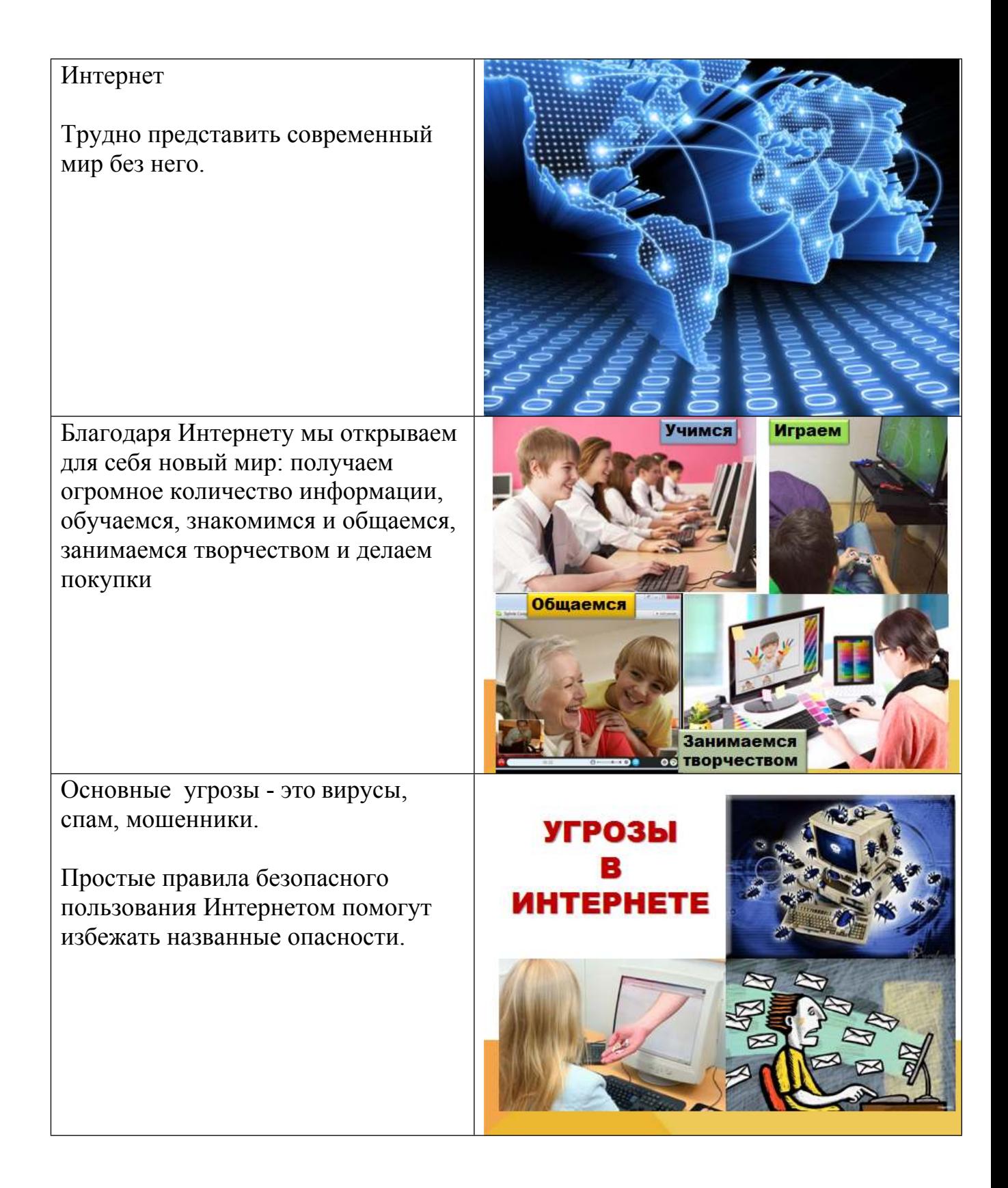

Не размещайте персональную информацию в Интернете.

> Персональная информация это ваше имя, фамилия, возраст, номер мобильного телефона, адрес электронной почты, домашний адрес, паспортные данные.

*Пример: ввел паспортные данные матери для получения доступа к игре* —*> на ее имя взяли кредит* —*> суд*  С другой стороны ни в одной социальной сети нельзя зарегистрироваться, не указав свои персональные данные Эти данные для администратора

сайта, а вот для видимой информации можно проявить фантазию: придумайте никнейм (ник), отражающий ваш внутренний мир, может смешной или таинственный, фото для аватарки (авы) используйте нейтральное, либо замените картинкой

Не выкладывайте «лишнюю» информацию о себе, своей семье, жилище. Геопривязка данных и вседения о ваших планах мугут быть на руку преступникам!

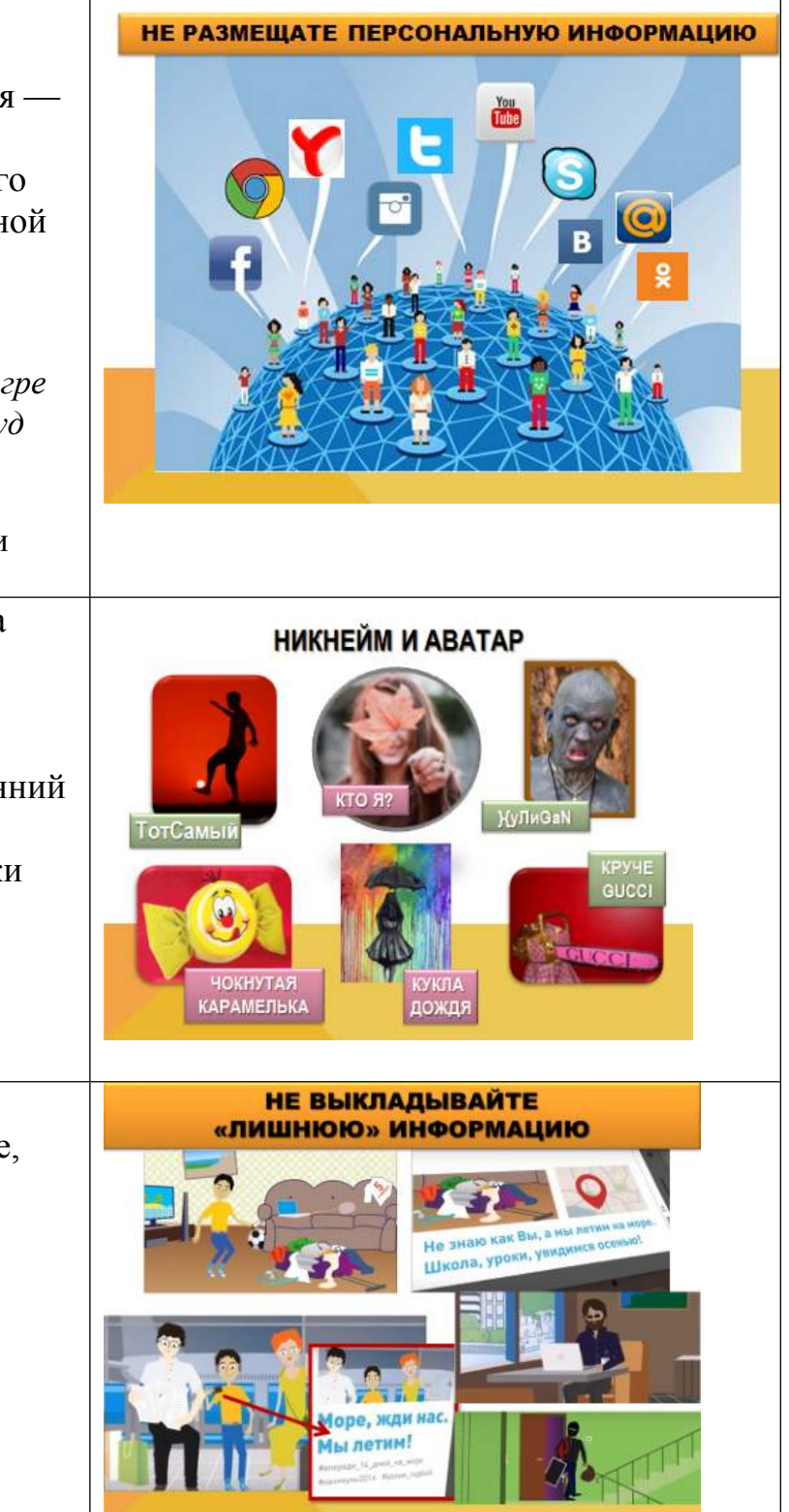

Для этих же целей злоумышленники могут использовать и другие способы (Флешмоб «А из нашего окна…»)

Также всевозможные «Челленджи» могут быть небезопасными, а часто просто глупыми («А ну-ка, повтори….»)

Правильно использовать свои персональные данные в Интернетпространстве вам поможет **информационно-развлекательный сайт** для детей и подростков **ПерсональныеДанные.дети, в**се материалы которого разработаны с учетом ошибок твоих сверстников в онлайн среде.

С осторожностью публикуйте личные фото или видео в интернете, где каждый может посмотреть их и использовать в своих целях. Закрывайте профиль или ограничивайте доступ, используя опцию «Только для друзей».

*Пример: шутник с помощью фотошопа изменил фотографии одноклассницы—> разметил в сети —> ст. 152 ГК РФ «Гражданин честь и достоинство которого опорочены с использованием сети Интернет вправе требовать удаления информации» —> Родителям шутника пришлось оплатить работу специалиста по отслеживанию и удалению информации*

# ФЛЕШМОБ / ЧЕЛЛЕНДЖ

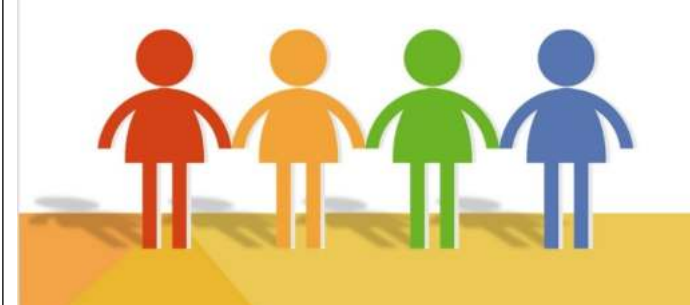

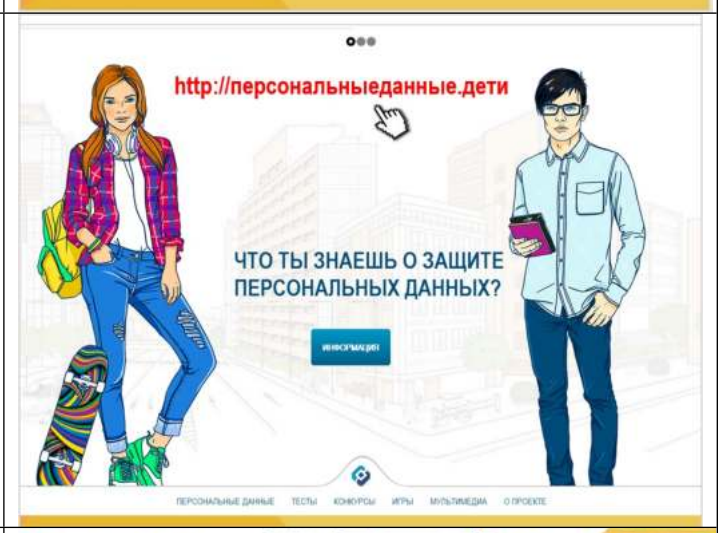

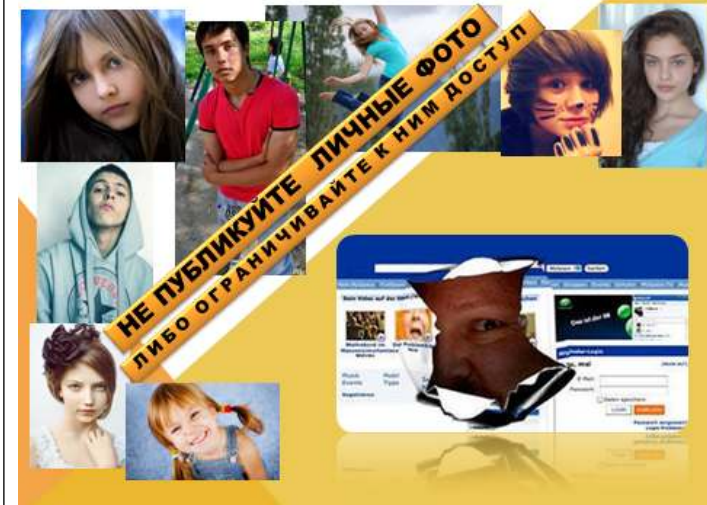

Конечно, подросткам часто напоминают о необходимости проявлять осторожность, размещая информацию о себе в Интернете. Но, к сожалению, нередки преступления против несовершеннолетних с использованием сети Интернет, по собственной неосторожности детей.

Так, несколько лет назад в социальных сетях появились снимки обнаженной 13-летней кубанской школьницы, размещенные ее сверстником в Интернете после ссоры юных влюбленных. По данному факту возбуждено уголовное дело. Но! привлечь юношу к реальной ответственности не смогли в связи с недостижением возраста, с которого таковая наступает по данной статье.

Особое внимание хочется обратить на то, что в описанной истории к уголовной ответственности привлечен еще один персонаж: домохозяйка, возмущенная поведением подростков, разместившая в социальной сети репост со своими комментариями: «Куда смотрят родители этой «звезды плоского экрана»?». Тем самым она обеспечила дальнейшее распространение противоправного материала.

*Статья 242.1 Уголовного кодекса РФ «Изготовление и оборот материалов или предметов с порнографическими изображениями несовершеннолетних»*

Не добавляйте незнакомых людей в «друзья» в социальных сетях.

ï *Виртуальные знакомые могут быть не теми, за кого себя выдают!*

Организуя встречу с людьми, с которыми вы познакомились в Интернете в реальной жизни позаботьтесь о собственной безопасности: *назначьте встречу в общественном месте, в дневное/ светлое время суток, оговорите заранее, что у вас свободный короткий отрезок времени в этот раз, предупредите близких, о предстоящей встрече.*

Используйте веб-камеру только при общении с друзьями. Проследите, чтобы посторонние люди не имели возможности быть свидетелями вашего разговора, т.к. он может быть записан.

Выкладывая ролик о себе, помните, что из него с помощью современных технологий можно вырезать слова, склеить совсем другую речь и вашим голосом рассказать что угодно. *(- Мама, у меня нашли наркотики, меня сбила машина, меня украли террористы, ВЫШЛИ ДЕНЕГ…)*

#### НЕ ДОБАВЛЯЙТЕ НЕЗНАКОМЫХ ЛЮДЕЙ В «ДРУЗЬЯ»

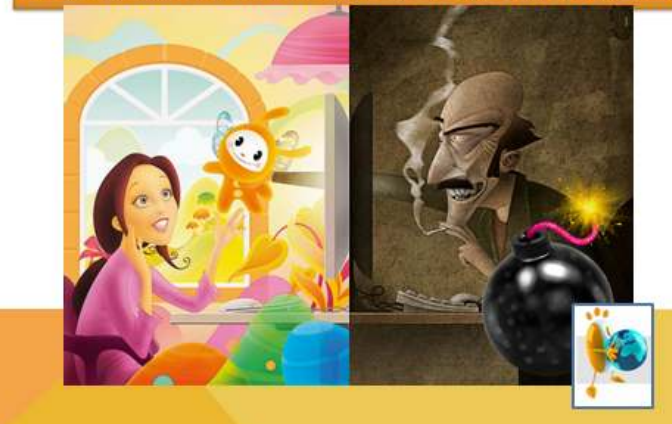

#### СОБЛЮДАЙТЕ ОСТОРОЖНОСТЬ **ПРИ РАЗМЕЩЕНИИ ВИДЕОФАЙЛОВ**

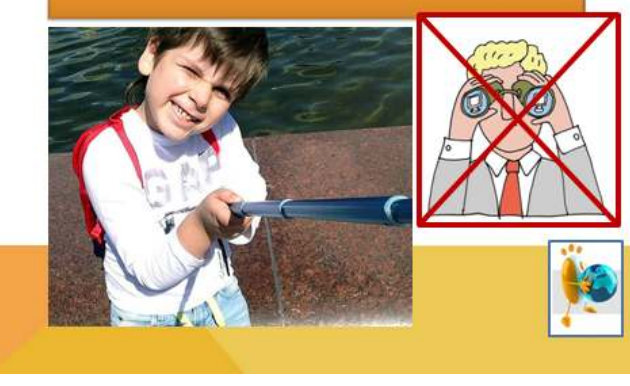

Используйте для паролей трудно запоминаемый набор цифр и букв. Угадайте, какой самый популярный пароль у 60% пользователей в мире? (12345). Еще 18% используют дату рождения (она у каждого на странице, чтобы друзья не забыли поздравить!) *«Легкие» пароли быстро*

*взламываются, и Вы можете стать жертвой злоумышленников.*

*Наибольшие проблемы возникнут, если этим компьютером пользуются и другие члены семьи: может повыситься исходящий трафик, исчезнуть значительные суммы с электронных кошельков или банковской карты.*

*Даже на самый сложный пароль, содержащий буквы, цифры, знаки, набранный в обеих раскладках (русской и английской) вы потратите не больше 30- 40 секунд.*

# **Стеснительная акула Cntcybntkmyfz\_frekf**

**Честная лиса Xtcnyfz\_kbcf** 

Главное, не забыть фразу!

Не вводите важные сведения и не используйте опцию «запомнить пароль» на общедоступных компьютерах (в школе, в Интернеткафе)

ï *Злоумышленники могут «взломать» ваш е-mail, а также страницы социальных сетей и будут действовать в Сети от Вашего имени*

# $h...c5...D...$

#### **ПРИМЕРЫ ВОЗМОЖНЫХ ПАРОЛЕЙ** ЯРЫЙ ФУТБОЛИСТ ZHSQ\_AEN<JKBCN

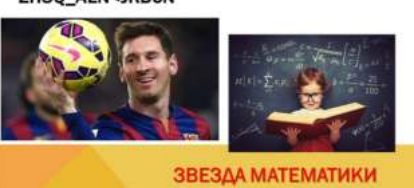

PDTPLF\_VFNTVFNBRB

#### **СТЕСНИТЕЛЬНАЯ АКУЛА** CNTCYBNTKMYFZ\_FREKF

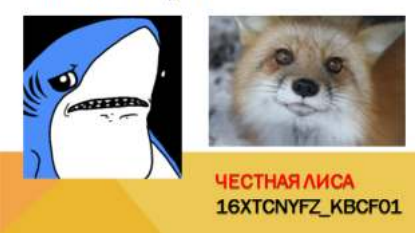

# НЕ «ЗАПОМИНАЙТЕ» ПАРОЛИ

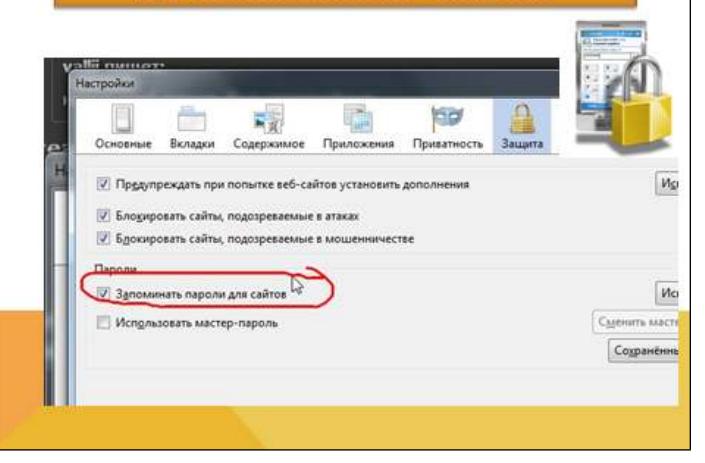

### ИСПОЛЬЗУЙТЕ СЛОЖНЫЙ ПАРОЛЬ

Не отвечайте на **НЕ ОТВЕЧАЙТЕ НА** нежелательные письма – «СПАМ», НЕЖЕЛАТЕЛЬНЫЕ ПИСЬМА приходящие на e-mail. Если Вы «СПАМ» ответите на подобное письмо, отправитель будет продолжать посылать вам спам. *Рассылка спама — это главное оружие для продвижения своих товаров и услуг на просторах Интернета. Реклама рассылается через бот-сети часто из зараженных компьютеров.* Не открывайте файлы, которые прислали неизвестные Вам люди, в **НЕ ОТКРЫВАЙТЕ ФАЙЛЫ ОТ НЕИЗВЕСТНЫХ ЛЮДЕЙ** них могут быть вирусы *-вы выиграли… -вас ждет наследство….* Не верьте всему, что размещено НЕ ВЕРЬТЕ ВСЕМУ, ЧТО в Интернете РАЗМЕШЕНО В ИНТЕРНЕТЕ ï *В сети может быть размещена недостоверная информация, домыслы, а также информация, не соответствующая действительности (слухи), которая преследуется по закону. Один из «знаковых» примеров, когда население ЮФО, в том числе и Краснодарского края, буквально захлестнули слухи о взрыве на Волгодонской АЭС и угрозе радиоактивного заражения местности.*

*В результате многие люди были охвачены паническими настроениями, стали скупать йод, плотно закрывать двери и окна своих жилищ, вести «затворнический» об раз жизни, несмотря на сорокаградусную жару.*

При общении соблюдайте сетевой этикет.

*Не забывайте, что в Сети вы общаетесь с живым человеком*

# СОБЛЮДАЙТЕ СЕТЕВОЙ ЭТИКЕТ

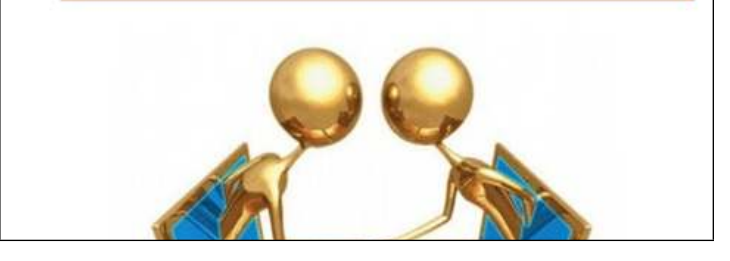

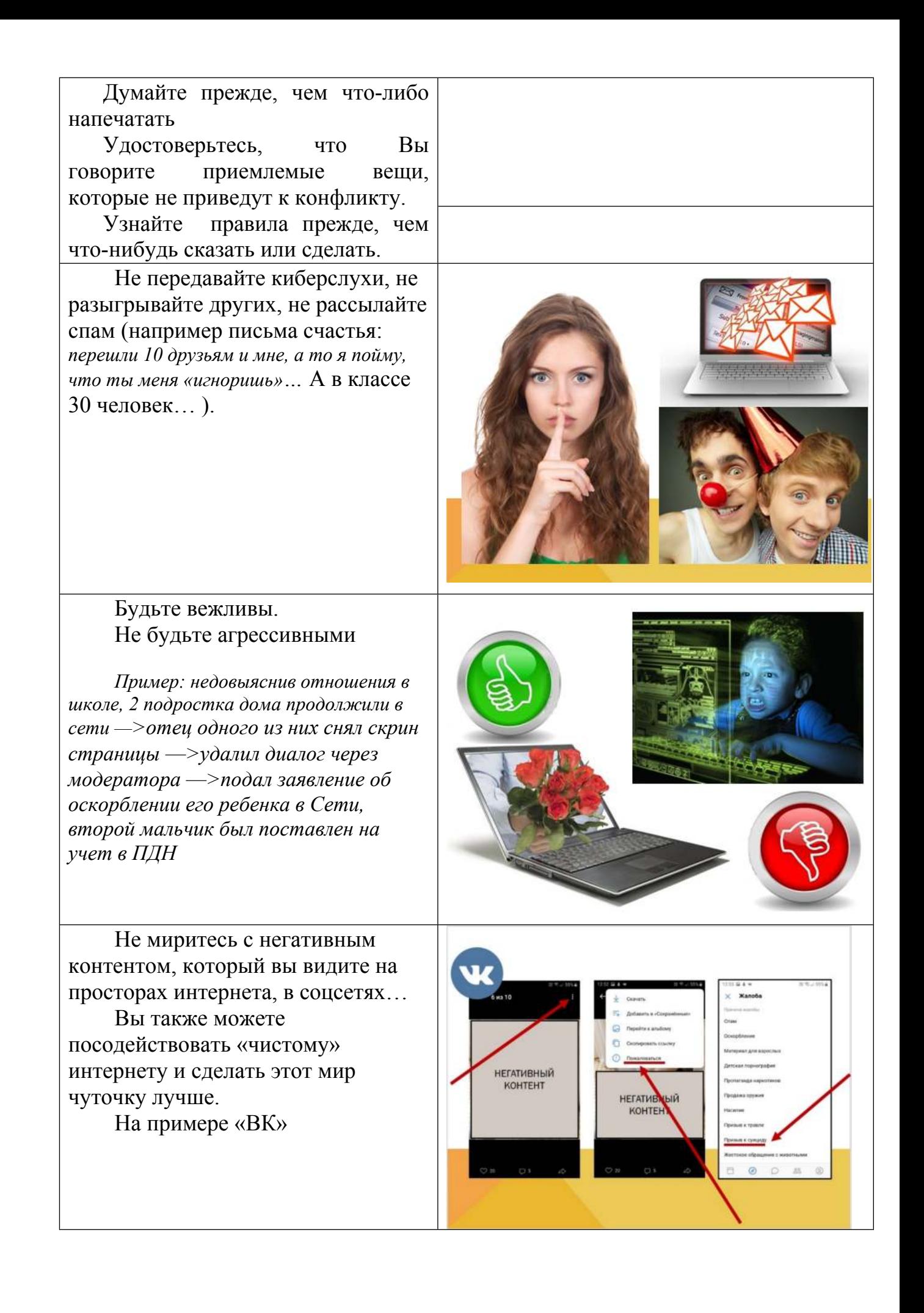

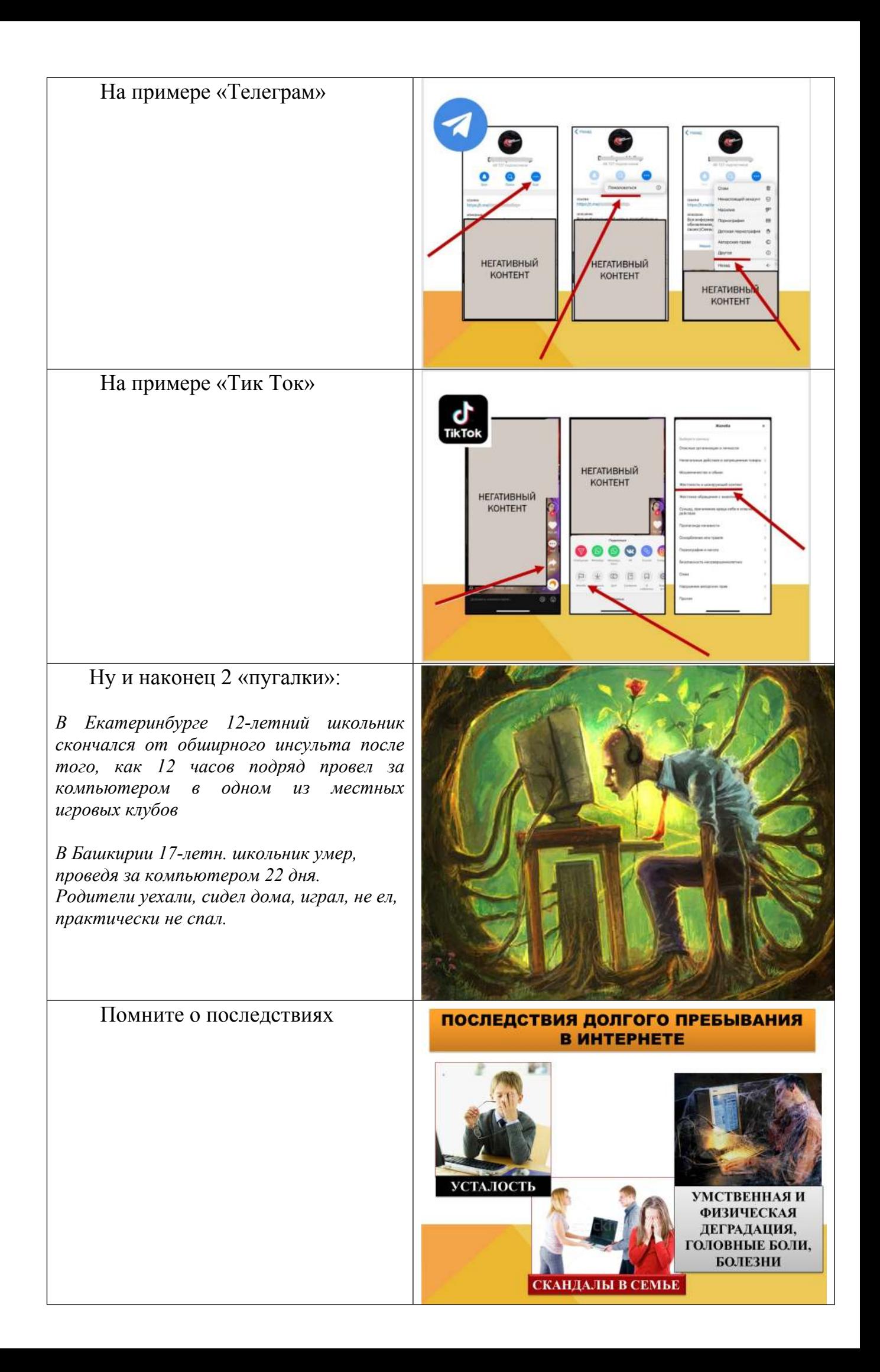

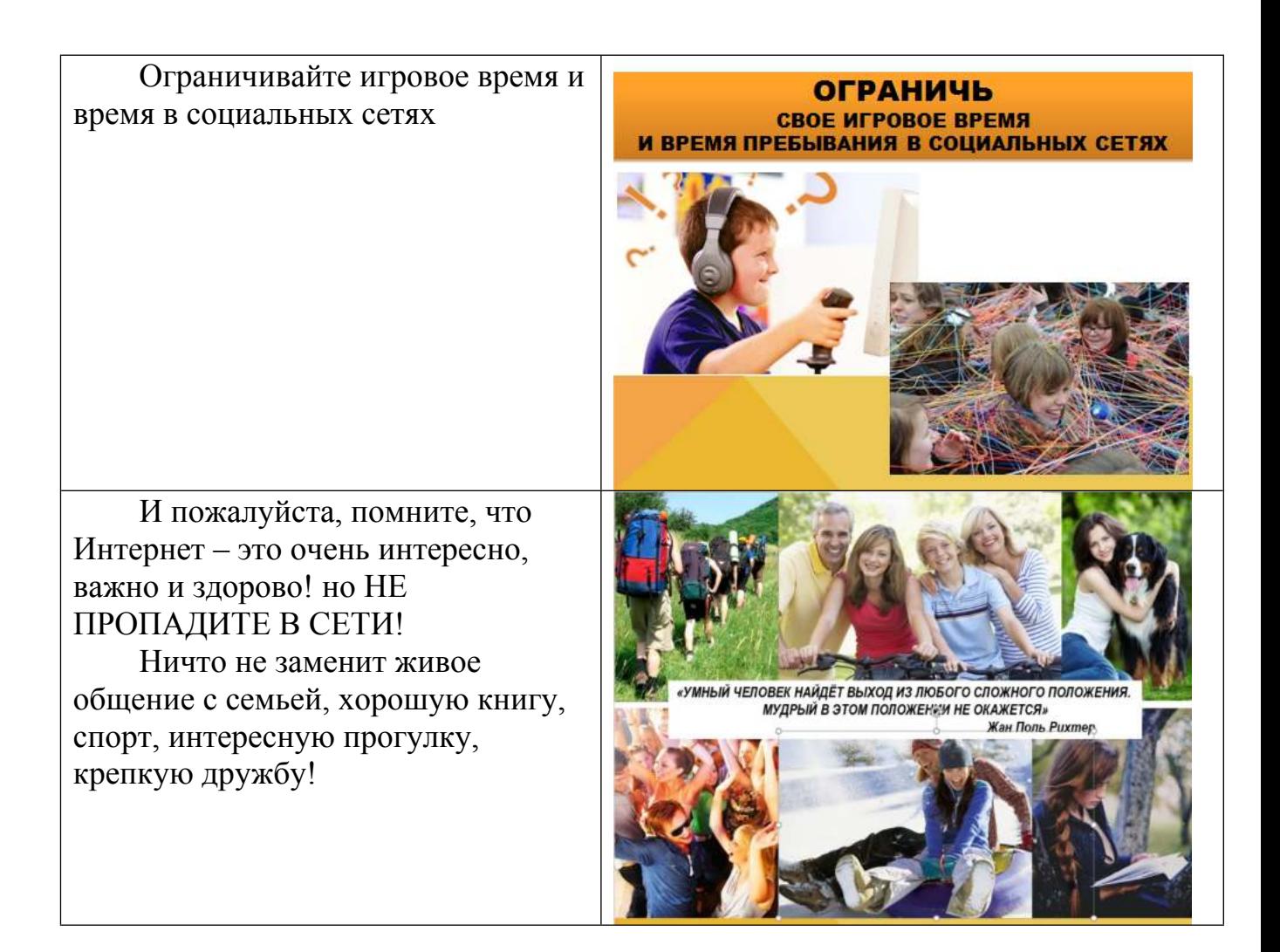